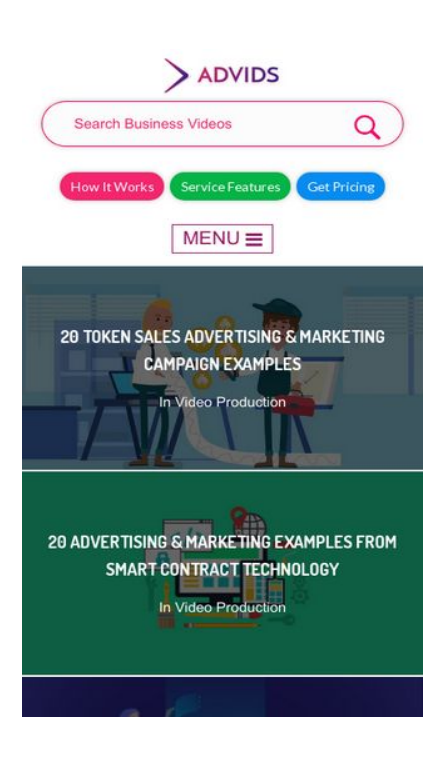

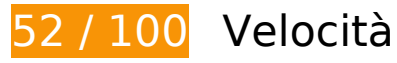

 **Soluzioni da implementare:** 

## **Abilita la compressione**

La compressione delle risorse con gzip o deflate può ridurre il numero di byte inviati tramite la rete.

[Attiva la compressione](http://review.netguides.eu/redirect.php?url=https%3A%2F%2Fdevelopers.google.com%2Fspeed%2Fdocs%2Finsights%2FEnableCompression) per le seguenti risorse al fine di ridurre le relative dimensioni di trasferimento di 147,4 KiB (riduzione del 72%).

- La compressione di https://fullstory.com/s/fs.js potrebbe consentire di risparmiare 83,9 KiB (riduzione del 68%).
- La compressione di https://blog.advids.co/ potrebbe consentire di risparmiare 51 KiB (riduzione del 77%).
- La compressione di https://blog.advids.co/?sccss=1&ver=4.8.2 potrebbe consentire di risparmiare 12,5 KiB (riduzione del 78%).

## **Elimina JavaScript e CSS che bloccano la visualizzazione nei contenuti above-the-fold**

La tua pagina presenta 10 risorse script e 28 risorse CSS di blocco. Ciò causa un ritardo nella visualizzazione della pagina.

Non è stato possibile visualizzare alcun contenuto above-the-fold della pagina senza dover attendere il caricamento delle seguenti risorse. Prova a rimandare o a caricare in modo asincrono le risorse di blocco oppure incorpora le parti fondamentali di tali risorse direttamente nel codice HTML.

#### [Rimuovi il codice JavaScript che blocca la visualizzazione](http://review.netguides.eu/redirect.php?url=https%3A%2F%2Fdevelopers.google.com%2Fspeed%2Fdocs%2Finsights%2FBlockingJS):

- https://blog.advids.co/wp-content/plugins/superflymenu/includes/vendor/looks\_awesome/icon\_manager/js/md5.js?ver=1.0,0
- https://blog.advids.co/wp-content/plugins/superflymenu/includes/vendor/looks\_awesome/icon\_manager/js/util.js?ver=1.0,0
- https://blog.advids.co/wp-includes/js/jquery/jquery.js?ver=1.12.4
- https://blog.advids.co/wp-includes/js/jquery/jquery-migrate.min.js?ver=1.4.1
- https://blog.advids.co/wpcontent/plugins/revslider/public/assets/js/jquery.themepunch.tools.min.js?ver=5.4.1
- https://blog.advids.co/wpcontent/plugins/revslider/public/assets/js/jquery.themepunch.revolution.min.js?ver=5.4.1
- https://blog.advids.co/wp-content/plugins/wp-date-remover/public/js/wp-date-removerpublic.js?ver=1.0.0
- https://blog.advids.co/wp-content/themes/ink/assets/js/lib/spin/spin.min.js?ver=1.3
- https://blog.advids.co/wp-content/themes/ink/assets/js/lib/spin/jquery.spin.min.js?ver=1.3
- https://blog.advids.co/wp-content/plugins/cornerstone/assets/js/dist/site/cshead.min.js?ver=1.0.2

[Ottimizza la pubblicazione CSS](http://review.netguides.eu/redirect.php?url=https%3A%2F%2Fdevelopers.google.com%2Fspeed%2Fdocs%2Finsights%2FOptimizeCSSDelivery) degli elementi seguenti:

- https://fonts.googleapis.com/css?family=Abel
- https://blog.advids.co/wp-content/themes/ink/animate/aos.css
- https://blog.advids.co/wp-content/themes/ink/assets/css/menu-popup.css
- https://blog.advids.co/wp-content/themes/ink/assets/css/menu.css
- https://blog.advids.co/wp-content/themes/ink/assets/css/bootstrap.min.css

- https://blog.advids.co/wp-content/themes/ink/assets/css/main-style.css
- https://blog.advids.co/wp-content/themes/ink/assets/css/child-style.css
- https://blog.advids.co/wp-content/themes/ink/assets/thestory/style.css
- https://blog.advids.co/wp-content/themes/ink/assets/css/style.css
- https://fonts.googleapis.com/css?family=Lato:100,100i,300,300i,400,400i,700,700i,900,900i
- https://blog.advids.co/wp-content/themes/ink/assets/css/responsive.css
- https://blog.advids.co/wp-content/plugins/stagtools/assets/css/fontawesome.min.css?ver=4.7.0
- https://blog.advids.co/wp-content/plugins/stagtools/assets/css/stagshortcodes.css?ver=2.1.3
- https://blog.advids.co/wp-content/uploads/la\_icon\_sets/style.min.css?ver=4.8.2
- https://blog.advids.co/wp-content/plugins/contact-form-7/includes/css/styles.css?ver=4.9
- https://blog.advids.co/wp-content/plugins/floating-top-link/css/floating-top-link.css?ver=1.0.5
- https://blog.advids.co/wp-content/plugins/formcraft3/assets/css/form.min.css?ver=3.2.23
- https://blog.advids.co/wp-content/plugins/popup-maker/assets/css/site.min.css?ver=1.6.6
- https://blog.advids.co/wp-content/plugins/revslider/public/assets/css/settings.css?ver=5.4.1
- https://blog.advids.co/wp-content/plugins/wp-date-remover/public/css/wp-date-removerpublic.css?ver=1.0.0
- https://fonts.googleapis.com/css?family=Roboto%3Aregular%2Citalic%2C700%7CDosis%3Ar egular%2C700&subset=arabic%2Cbengali%2Ccyrillic%2Ccyrillic-ext%2Cdevanagari%2Cgre ek%2Cgreek-ext%2Cgujarati%2Chebrew%2Ckhmer%2Clatin%2Clatinext%2Ctamil%2Ctelugu%2Cthai%2Cvietnamese&ver=4.8.2
- https://blog.advids.co/wp-content/themes/ink/style.css?ver=4.8.2
- https://blog.advids.co/wp-content/plugins/cornerstone/assets/css/site/style.css?ver=1.0.2
- https://fonts.googleapis.com/css?family=Dosis%3A300%2C300italic%2C400%2C400italic%2 C500%2C500italic%2C600%2C600italic%2C700%2C700italic&ver=4.8.2
- https://blog.advids.co/?sccss=1&ver=4.8.2
- https://blog.advids.co/wp-content/plugins/waspthemes-yellowpencil/library/css/animate.css?ver=4.8.2
- https://blog.advids.co/wp-content/plugins/floating-menu/skin.php?widget\_id=3&skin=
- https://fonts.googleapis.com/css?family=Acme|Montserrat

## **Ottimizza immagini**

La corretta formattazione e compressione delle immagini può far risparmiare parecchi byte di dati.

[Ottimizza le immagini seguenti](http://review.netguides.eu/redirect.php?url=https%3A%2F%2Fdevelopers.google.com%2Fspeed%2Fdocs%2Finsights%2FOptimizeImages) per ridurne le dimensioni di 184,2 KiB (riduzione del 58%).

- La compressione di https://blog.advids.co/wpcontent/uploads//2018/03/cio\_blockchain\_tapscott-01.jpg potrebbe consentire di risparmiare 97,1 KiB (riduzione del 72%).
- La compressione di https://blog.advids.co/wp-content/uploads//2018/03/Tradingcryptocurrency-online.jpeg potrebbe consentire di risparmiare 51,5 KiB (riduzione del 71%).
- La compressione di https://blog.advids.co/wpcontent/uploads//2018/03/388f4b832b1a389a518e9b40f68843de.jpg potrebbe consentire di risparmiare 12,5 KiB (riduzione del 41%).
- La compressione di https://blog.advids.co/wpcontent/uploads//2018/03/240\_F\_192757453\_8kf10pbZR9zgp73UxLvETYEfOKaAglXf.jpg potrebbe consentire di risparmiare 8,9 KiB (riduzione del 40%).
- La compressione di https://blog.advids.co/wp-content/uploads//2018/03/9.jpg potrebbe consentire di risparmiare 6,6 KiB (riduzione del 21%).
- La compressione di https://blog.advids.co/wp-content/uploads//2018/03/11.jpg potrebbe consentire di risparmiare 4,7 KiB (riduzione del 22%).
- La compressione di https://blog.advids.co/wp-content/uploads/2018/01/search\_icon.png potrebbe consentire di risparmiare 2,8 KiB (riduzione del 77%).

# **Possibili soluzioni:**

## **Sfrutta il caching del browser**

Se viene impostata una data di scadenza o un'età massima nelle intestazioni HTTP per le risorse statiche, il browser carica le risorse precedentemente scaricate dal disco locale invece che dalla rete.

[Utilizza la memorizzazione nella cache del browser](http://review.netguides.eu/redirect.php?url=https%3A%2F%2Fdevelopers.google.com%2Fspeed%2Fdocs%2Finsights%2FLeverageBrowserCaching) per le seguenti risorse memorizzabili nella

cache:

- https://fullstory.com/s/fs.js (10 minuti)
- https://s.reembed.com/G-nOJW4X.js (30 minuti)
- https://fast.wistia.com/assets/external/wistia-mux.js (60 minuti)
- https://fast.wistia.com/static/iframe-api-v1.js?ver=1.0 (60 minuti)

## **Minimizza CSS**

La compattazione del codice CSS può far risparmiare parecchi byte di dati e può velocizzare i tempi di download e analisi.

[Minimizza CSS](http://review.netguides.eu/redirect.php?url=https%3A%2F%2Fdevelopers.google.com%2Fspeed%2Fdocs%2Finsights%2FMinifyResources) per le seguenti risorse al fine di ridurne le dimensioni di 3,9 KiB (riduzione del 20%).

- La minimizzazione di https://blog.advids.co/?sccss=1&ver=4.8.2 potrebbe consentire di risparmiare 3,4 KiB (riduzione del 22%).
- La minimizzazione di https://blog.advids.co/wp-content/plugins/stagtools/assets/css/stagshortcodes.css?ver=2.1.3 potrebbe consentire di risparmiare 288 B (riduzione del 12%) dopo la compressione.
- La minimizzazione di https://blog.advids.co/wp-content/themes/ink/assets/css/child-style.css potrebbe consentire di risparmiare 260 B (riduzione del 15%) dopo la compressione.

## **Minimizza HTML**

La compattazione del codice HTML e dell'eventuale codice JavaScript e CSS incorporato in esso contenuto può far risparmiare parecchi byte di dati e velocizzare i tempi di download e analisi.

[Minimizza HTML](http://review.netguides.eu/redirect.php?url=https%3A%2F%2Fdevelopers.google.com%2Fspeed%2Fdocs%2Finsights%2FMinifyResources) per le seguenti risorse al fine di ridurne le dimensioni di 8,5 KiB (riduzione del 13%).

- La minimizzazione di https://blog.advids.co/ potrebbe consentire di risparmiare 8,4 KiB (riduzione del 13%).
- La minimizzazione di https://fast.wistia.com/embed/iframe\_shim?domain=net potrebbe

consentire di risparmiare 119 B (riduzione del 15%) dopo la compressione.

## **Minimizza JavaScript**

La compattazione del codice JavaScript può far risparmiare parecchi byte di dati e può velocizzare download, analisi e tempo di esecuzione.

[Minimizza JavaScript](http://review.netguides.eu/redirect.php?url=https%3A%2F%2Fdevelopers.google.com%2Fspeed%2Fdocs%2Finsights%2FMinifyResources) per le seguenti risorse al fine di ridurne le dimensioni di 1,7 KiB (riduzione del 26%).

- La minimizzazione di https://blog.advids.co/wp-content/plugins/contactform-7/includes/js/scripts.js?ver=4.9 potrebbe consentire di risparmiare 663 B (riduzione del 18%) dopo la compressione.
- La minimizzazione di https://blog.advids.co/wp-content/plugins/floatingmenu/js/jquery.floater.2.2.js?ver=4.8.2 potrebbe consentire di risparmiare 505 B (riduzione del 28%) dopo la compressione.
- La minimizzazione di https://blog.advids.co/wp-content/plugins/wp-date-remover/public/js/wpdate-remover-public.js?ver=1.0.0 potrebbe consentire di risparmiare 422 B (riduzione del 88%) dopo la compressione.
- La minimizzazione di https://blog.advids.co/wp-content/plugins/floatingmenu/js/jquery.hoverIntent.minified.js?ver=4.8.2 potrebbe consentire di risparmiare 177 B (riduzione del 25%) dopo la compressione.

# **2 regole rispettate**

## **Evita reindirizzamenti delle pagine di destinazione**

La tua pagina non ha reindirizzamenti. Leggi ulteriori informazioni su [come evitare reindirizzamenti](http://review.netguides.eu/redirect.php?url=https%3A%2F%2Fdevelopers.google.com%2Fspeed%2Fdocs%2Finsights%2FAvoidRedirects) [delle pagine di destinazione](http://review.netguides.eu/redirect.php?url=https%3A%2F%2Fdevelopers.google.com%2Fspeed%2Fdocs%2Finsights%2FAvoidRedirects).

## **Dai la priorità ai contenuti visibili**

I tuoi contenuti above the fold presentano priorità corrette. Leggi ulteriori informazioni sull'[assegnazione di priorità ai contenuti visibili.](http://review.netguides.eu/redirect.php?url=https%3A%2F%2Fdevelopers.google.com%2Fspeed%2Fdocs%2Finsights%2FPrioritizeVisibleContent)

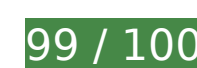

**99 / 100** Esperienza utente

 **Possibili soluzioni:** 

## **Imposta dimensioni appropriate per target tocco**

Alcuni link/pulsanti della pagina web potrebbero essere troppo piccoli per consentire a un utente di toccarli facilmente sul touchscreen. Prendi in considerazione la possibilità di [ingrandire questi target](http://review.netguides.eu/redirect.php?url=https%3A%2F%2Fdevelopers.google.com%2Fspeed%2Fdocs%2Finsights%2FSizeTapTargetsAppropriately) [dei tocchi](http://review.netguides.eu/redirect.php?url=https%3A%2F%2Fdevelopers.google.com%2Fspeed%2Fdocs%2Finsights%2FSizeTapTargetsAppropriately) per garantire un'esperienza migliore agli utenti.

I seguenti target dei tocchi sono vicini ad altri target dei tocchi e potrebbero richiedere l'aggiunta di spazi circostanti.

Il target dei tocchi <form id="searchform">Search Business Videos</form> e altri 2 sono vicini ad altri target dei tocchi final.

# **4 regole rispettate**

## **Evita plug-in**

Risulta che la tua pagina non utilizzi plug-in. Questo impedisce ai contenuti di essere utilizzati su molte piattaforme. Scopri ulteriori informazioni sull'importanza di [evitare i plug-in.](http://review.netguides.eu/redirect.php?url=https%3A%2F%2Fdevelopers.google.com%2Fspeed%2Fdocs%2Finsights%2FAvoidPlugins)

## **Configura la viewport**

Per la pagina è stata specificata una viewport corrispondente alle dimensioni del dispositivo che consente la corretta visualizzazione della pagina su tutti i dispositivi. Leggi ulteriori informazioni sulla [configurazione di viewport.](http://review.netguides.eu/redirect.php?url=https%3A%2F%2Fdevelopers.google.com%2Fspeed%2Fdocs%2Finsights%2FConfigureViewport)

### **Imposta le dimensioni per la visualizzazione**

I contenuti della pagina rientrano nella visualizzazione. Scopri ulteriori informazioni su come [adattare le dimensioni dei contenuti alla visualizzazione.](http://review.netguides.eu/redirect.php?url=https%3A%2F%2Fdevelopers.google.com%2Fspeed%2Fdocs%2Finsights%2FSizeContentToViewport)

# **Utilizza dimensioni di carattere leggibili**

Il testo della pagina è leggibile. Leggi ulteriori informazioni sull'[utilizzo di dimensioni di carattere](http://review.netguides.eu/redirect.php?url=https%3A%2F%2Fdevelopers.google.com%2Fspeed%2Fdocs%2Finsights%2FUseLegibleFontSizes) **leggibili** 

## **Velocità**

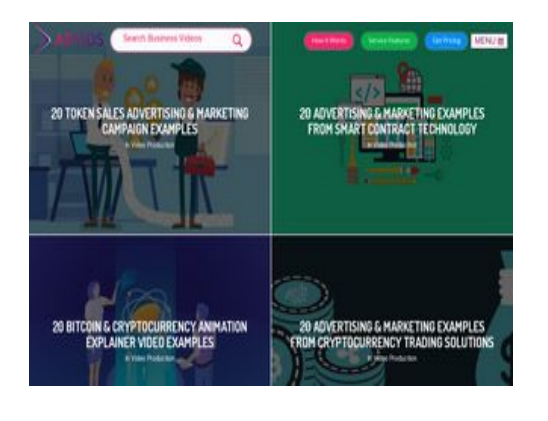

**61 / 100** Velocità

 **Soluzioni da implementare:** 

## **Abilita la compressione**

La compressione delle risorse con gzip o deflate può ridurre il numero di byte inviati tramite la rete.

[Attiva la compressione](http://review.netguides.eu/redirect.php?url=https%3A%2F%2Fdevelopers.google.com%2Fspeed%2Fdocs%2Finsights%2FEnableCompression) per le seguenti risorse al fine di ridurre le relative dimensioni di trasferimento di 147,4 KiB (riduzione del 72%).

- La compressione di https://fullstory.com/s/fs.js potrebbe consentire di risparmiare 83,9 KiB (riduzione del 68%).
- La compressione di https://blog.advids.co/ potrebbe consentire di risparmiare 51 KiB (riduzione del 77%).
- La compressione di https://blog.advids.co/?sccss=1&ver=4.8.2 potrebbe consentire di risparmiare 12,5 KiB (riduzione del 78%).

## **Ottimizza immagini**

La corretta formattazione e compressione delle immagini può far risparmiare parecchi byte di dati.

[Ottimizza le immagini seguenti](http://review.netguides.eu/redirect.php?url=https%3A%2F%2Fdevelopers.google.com%2Fspeed%2Fdocs%2Finsights%2FOptimizeImages) per ridurne le dimensioni di 184,2 KiB (riduzione del 58%).

- La compressione di https://blog.advids.co/wpcontent/uploads//2018/03/cio\_blockchain\_tapscott-01.jpg potrebbe consentire di risparmiare 97,1 KiB (riduzione del 72%).
- La compressione di https://blog.advids.co/wp-content/uploads//2018/03/Tradingcryptocurrency-online.jpeg potrebbe consentire di risparmiare 51,5 KiB (riduzione del 71%).
- La compressione di https://blog.advids.co/wpcontent/uploads//2018/03/388f4b832b1a389a518e9b40f68843de.jpg potrebbe consentire di risparmiare 12,5 KiB (riduzione del 41%).
- La compressione di https://blog.advids.co/wpcontent/uploads//2018/03/240\_F\_192757453\_8kf10pbZR9zgp73UxLvETYEfOKaAglXf.jpg potrebbe consentire di risparmiare 8,9 KiB (riduzione del 40%).
- La compressione di https://blog.advids.co/wp-content/uploads//2018/03/9.jpg potrebbe consentire di risparmiare 6,6 KiB (riduzione del 21%).
- La compressione di https://blog.advids.co/wp-content/uploads//2018/03/11.jpg potrebbe consentire di risparmiare 4,7 KiB (riduzione del 22%).
- La compressione di https://blog.advids.co/wp-content/uploads/2018/01/search\_icon.png potrebbe consentire di risparmiare 2,8 KiB (riduzione del 77%).

# **Possibili soluzioni:**

## **Sfrutta il caching del browser**

Se viene impostata una data di scadenza o un'età massima nelle intestazioni HTTP per le risorse statiche, il browser carica le risorse precedentemente scaricate dal disco locale invece che dalla rete.

[Utilizza la memorizzazione nella cache del browser](http://review.netguides.eu/redirect.php?url=https%3A%2F%2Fdevelopers.google.com%2Fspeed%2Fdocs%2Finsights%2FLeverageBrowserCaching) per le seguenti risorse memorizzabili nella

cache:

- https://fullstory.com/s/fs.js (10 minuti)
- https://s.reembed.com/G-nOJW4X.js (30 minuti)
- https://fast.wistia.com/assets/external/wistia-mux.js (60 minuti)
- https://fast.wistia.com/static/iframe-api-v1.js?ver=1.0 (60 minuti)

## **Minimizza CSS**

La compattazione del codice CSS può far risparmiare parecchi byte di dati e può velocizzare i tempi di download e analisi.

[Minimizza CSS](http://review.netguides.eu/redirect.php?url=https%3A%2F%2Fdevelopers.google.com%2Fspeed%2Fdocs%2Finsights%2FMinifyResources) per le seguenti risorse al fine di ridurne le dimensioni di 3,9 KiB (riduzione del 20%).

- La minimizzazione di https://blog.advids.co/?sccss=1&ver=4.8.2 potrebbe consentire di risparmiare 3,4 KiB (riduzione del 22%).
- La minimizzazione di https://blog.advids.co/wp-content/plugins/stagtools/assets/css/stagshortcodes.css?ver=2.1.3 potrebbe consentire di risparmiare 288 B (riduzione del 12%) dopo la compressione.
- La minimizzazione di https://blog.advids.co/wp-content/themes/ink/assets/css/child-style.css potrebbe consentire di risparmiare 260 B (riduzione del 15%) dopo la compressione.

## **Minimizza HTML**

La compattazione del codice HTML e dell'eventuale codice JavaScript e CSS incorporato in esso contenuto può far risparmiare parecchi byte di dati e velocizzare i tempi di download e analisi.

[Minimizza HTML](http://review.netguides.eu/redirect.php?url=https%3A%2F%2Fdevelopers.google.com%2Fspeed%2Fdocs%2Finsights%2FMinifyResources) per le seguenti risorse al fine di ridurne le dimensioni di 8,5 KiB (riduzione del 13%).

- La minimizzazione di https://blog.advids.co/ potrebbe consentire di risparmiare 8,4 KiB (riduzione del 13%).
- La minimizzazione di https://fast.wistia.com/embed/iframe\_shim?domain=net potrebbe

consentire di risparmiare 119 B (riduzione del 15%) dopo la compressione.

## **Minimizza JavaScript**

La compattazione del codice JavaScript può far risparmiare parecchi byte di dati e può velocizzare download, analisi e tempo di esecuzione.

[Minimizza JavaScript](http://review.netguides.eu/redirect.php?url=https%3A%2F%2Fdevelopers.google.com%2Fspeed%2Fdocs%2Finsights%2FMinifyResources) per le seguenti risorse al fine di ridurne le dimensioni di 1,7 KiB (riduzione del 26%).

- La minimizzazione di https://blog.advids.co/wp-content/plugins/contactform-7/includes/js/scripts.js?ver=4.9 potrebbe consentire di risparmiare 663 B (riduzione del 18%) dopo la compressione.
- La minimizzazione di https://blog.advids.co/wp-content/plugins/floatingmenu/js/jquery.floater.2.2.js?ver=4.8.2 potrebbe consentire di risparmiare 505 B (riduzione del 28%) dopo la compressione.
- La minimizzazione di https://blog.advids.co/wp-content/plugins/wp-date-remover/public/js/wpdate-remover-public.js?ver=1.0.0 potrebbe consentire di risparmiare 422 B (riduzione del 88%) dopo la compressione.
- La minimizzazione di https://blog.advids.co/wp-content/plugins/floatingmenu/js/jquery.hoverIntent.minified.js?ver=4.8.2 potrebbe consentire di risparmiare 177 B (riduzione del 25%) dopo la compressione.

## **Elimina JavaScript e CSS che bloccano la visualizzazione nei contenuti above-the-fold**

La tua pagina presenta 10 risorse script e 28 risorse CSS di blocco. Ciò causa un ritardo nella visualizzazione della pagina.

Non è stato possibile visualizzare alcun contenuto above-the-fold della pagina senza dover attendere il caricamento delle seguenti risorse. Prova a rimandare o a caricare in modo asincrono le risorse di blocco oppure incorpora le parti fondamentali di tali risorse direttamente nel codice HTML.

[Rimuovi il codice JavaScript che blocca la visualizzazione](http://review.netguides.eu/redirect.php?url=https%3A%2F%2Fdevelopers.google.com%2Fspeed%2Fdocs%2Finsights%2FBlockingJS):

https://blog.advids.co/wp-content/plugins/superfly-

menu/includes/vendor/looks\_awesome/icon\_manager/js/md5.js?ver=1.0,0

- https://blog.advids.co/wp-content/plugins/superflymenu/includes/vendor/looks awesome/icon manager/js/util.js?ver=1.0,0
- https://blog.advids.co/wp-includes/js/jquery/jquery.js?ver=1.12.4
- https://blog.advids.co/wp-includes/js/jquery/jquery-migrate.min.js?ver=1.4.1
- https://blog.advids.co/wpcontent/plugins/revslider/public/assets/js/jquery.themepunch.tools.min.js?ver=5.4.1
- https://blog.advids.co/wpcontent/plugins/revslider/public/assets/js/jquery.themepunch.revolution.min.js?ver=5.4.1
- https://blog.advids.co/wp-content/plugins/wp-date-remover/public/js/wp-date-removerpublic.js?ver=1.0.0
- https://blog.advids.co/wp-content/themes/ink/assets/js/lib/spin/spin.min.js?ver=1.3
- https://blog.advids.co/wp-content/themes/ink/assets/js/lib/spin/jquery.spin.min.js?ver=1.3
- https://blog.advids.co/wp-content/plugins/cornerstone/assets/js/dist/site/cshead.min.js?ver=1.0.2

[Ottimizza la pubblicazione CSS](http://review.netguides.eu/redirect.php?url=https%3A%2F%2Fdevelopers.google.com%2Fspeed%2Fdocs%2Finsights%2FOptimizeCSSDelivery) degli elementi seguenti:

- https://fonts.googleapis.com/css?family=Abel
- https://blog.advids.co/wp-content/themes/ink/animate/aos.css
- https://blog.advids.co/wp-content/themes/ink/assets/css/menu-popup.css
- https://blog.advids.co/wp-content/themes/ink/assets/css/menu.css
- https://blog.advids.co/wp-content/themes/ink/assets/css/bootstrap.min.css
- https://blog.advids.co/wp-content/themes/ink/assets/css/main-style.css
- https://blog.advids.co/wp-content/themes/ink/assets/css/child-style.css
- https://blog.advids.co/wp-content/themes/ink/assets/thestory/style.css
- https://blog.advids.co/wp-content/themes/ink/assets/css/style.css
- https://fonts.googleapis.com/css?family=Lato:100,100i,300,300i,400,400i,700,700i,900,900i
- https://blog.advids.co/wp-content/themes/ink/assets/css/responsive.css
- https://blog.advids.co/wp-content/plugins/stagtools/assets/css/fontawesome.min.css?ver=4.7.0
- https://blog.advids.co/wp-content/plugins/stagtools/assets/css/stagshortcodes.css?ver=2.1.3

- https://blog.advids.co/wp-content/uploads/la\_icon\_sets/style.min.css?ver=4.8.2
- https://blog.advids.co/wp-content/plugins/contact-form-7/includes/css/styles.css?ver=4.9
- https://blog.advids.co/wp-content/plugins/floating-top-link/css/floating-top-link.css?ver=1.0.5
- https://blog.advids.co/wp-content/plugins/formcraft3/assets/css/form.min.css?ver=3.2.23
- https://blog.advids.co/wp-content/plugins/popup-maker/assets/css/site.min.css?ver=1.6.6
- https://blog.advids.co/wp-content/plugins/revslider/public/assets/css/settings.css?ver=5.4.1
- https://blog.advids.co/wp-content/plugins/wp-date-remover/public/css/wp-date-removerpublic.css?ver=1.0.0
- https://fonts.googleapis.com/css?family=Roboto%3Aregular%2Citalic%2C700%7CDosis%3Ar egular%2C700&subset=arabic%2Cbengali%2Ccyrillic%2Ccyrillic-ext%2Cdevanagari%2Cgre ek%2Cgreek-ext%2Cgujarati%2Chebrew%2Ckhmer%2Clatin%2Clatinext%2Ctamil%2Ctelugu%2Cthai%2Cvietnamese&ver=4.8.2
- https://blog.advids.co/wp-content/themes/ink/style.css?ver=4.8.2
- https://blog.advids.co/wp-content/plugins/cornerstone/assets/css/site/style.css?ver=1.0.2
- https://fonts.googleapis.com/css?family=Dosis%3A300%2C300italic%2C400%2C400italic%2 C500%2C500italic%2C600%2C600italic%2C700%2C700italic&ver=4.8.2
- https://blog.advids.co/?sccss=1&ver=4.8.2
- https://blog.advids.co/wp-content/plugins/waspthemes-yellowpencil/library/css/animate.css?ver=4.8.2
- https://blog.advids.co/wp-content/plugins/floating-menu/skin.php?widget\_id=3&skin=
- https://fonts.googleapis.com/css?family=Acme|Montserrat

# **2 regole rispettate**

### **Evita reindirizzamenti delle pagine di destinazione**

La tua pagina non ha reindirizzamenti. Leggi ulteriori informazioni su [come evitare reindirizzamenti](http://review.netguides.eu/redirect.php?url=https%3A%2F%2Fdevelopers.google.com%2Fspeed%2Fdocs%2Finsights%2FAvoidRedirects) [delle pagine di destinazione](http://review.netguides.eu/redirect.php?url=https%3A%2F%2Fdevelopers.google.com%2Fspeed%2Fdocs%2Finsights%2FAvoidRedirects).

**Dai la priorità ai contenuti visibili**

I tuoi contenuti above the fold presentano priorità corrette. Leggi ulteriori informazioni sull'[assegnazione di priorità ai contenuti visibili.](http://review.netguides.eu/redirect.php?url=https%3A%2F%2Fdevelopers.google.com%2Fspeed%2Fdocs%2Finsights%2FPrioritizeVisibleContent)